## Package 'asympTest'

October 12, 2022

<span id="page-0-0"></span>Version 0.1.4

Date 2018-05-10

Title A Simple R Package for Classical Parametric Statistical Tests and Confidence Intervals in Large Samples

Author Cqls Team

Maintainer Pierre Lafaye de Micheaux <lafaye@unsw.edu.au>

**Depends**  $R (= 1.8.0)$ 

Description One and two sample mean and variance tests (differences and ratios) are considered. The test statistics are all expressed in the same form as the Student t-test, which facilitates their presentation in the classroom. This contribution also fills the gap of a robust (to non-normality) alternative to the chi-square single variance test for large samples, since no such procedure is implemented in standard statistical software.

License GPL  $(>= 2)$ 

URL <https://www.r-project.org>

NeedsCompilation no

Repository CRAN

Date/Publication 2018-05-10 12:15:54 UTC

### R topics documented:

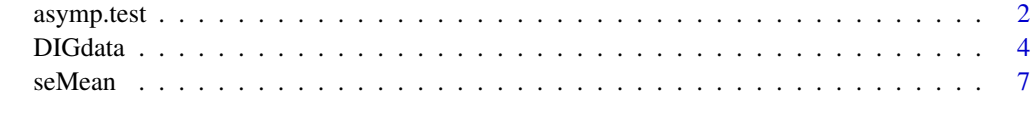

**Index** [9](#page-8-0)

<span id="page-1-1"></span><span id="page-1-0"></span>

#### Description

Performs one and two sample asymptotic (no gaussian assumption on distribution) parametric tests on vectors of data.

#### Usage

```
asymp.test(x,...)
## Default S3 method:
asymp.test(x, y = NULL,
parameter = c("mean", "var", "dMean", "dVar", "rMean", "rVar"),
alternative = c("two.sided", "less", "greater"),
reference = 0, conf.level = 0.95, rho = 1, ...)
## S3 method for class 'formula'
asymp.test(formula, data, subset, na.action, ...)
```
#### Arguments

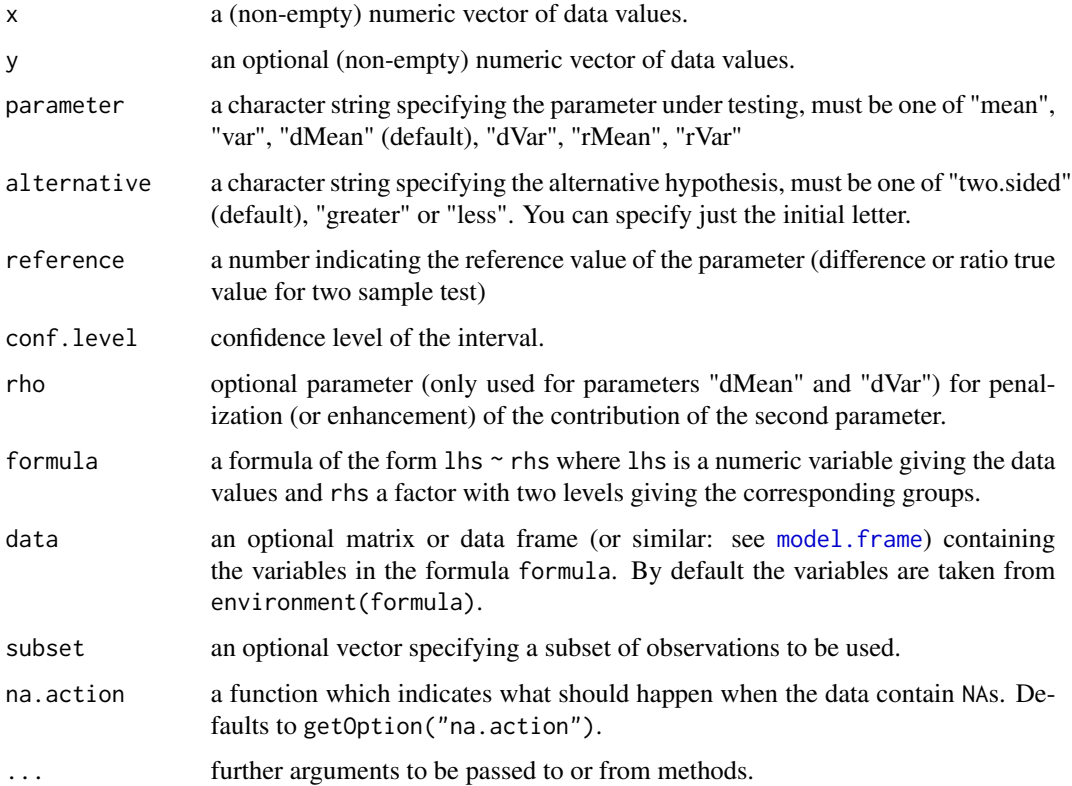

#### <span id="page-2-0"></span>asymp.test 3

#### Details

Asymptotic parametric test and confidence intervals are based on the following unified statistic :

$$
\frac{\hat{\theta}(Y) - \theta}{\sigma_{\hat{\theta}}(Y)}
$$

which asymptotically follows a  $N(0, 1)$ .

 $\theta$  stands for the parameter under testing (mean/variance, difference/ratio of means or variances).

The term  $\sigma_{\hat{\theta}}(Y)$  is calculated by the ad-hoc seTheta function (see [seMean](#page-6-1)).

#### Value

A list with class "htest" containing the following components:

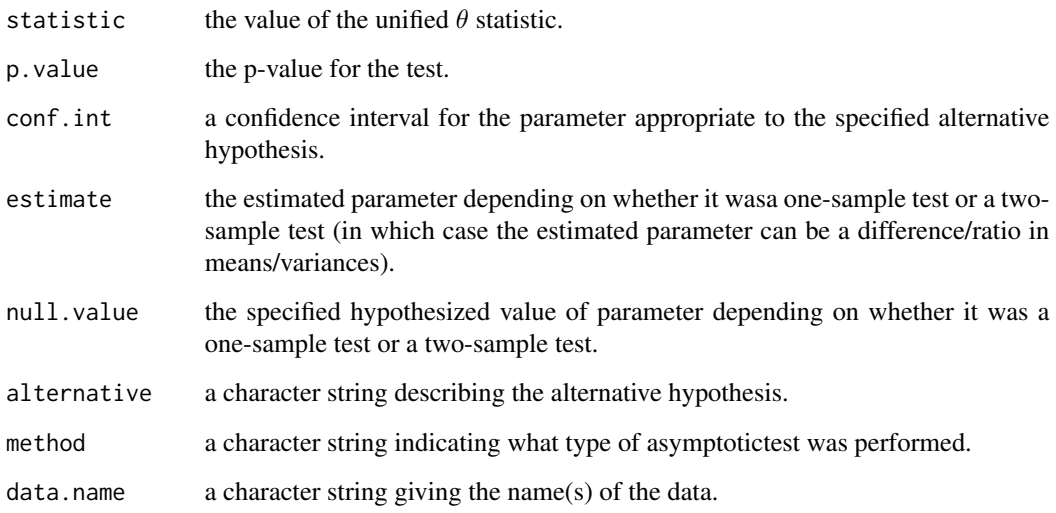

#### Author(s)

J.-F. Coeurjolly, R. Drouilhet, P. Lafaye de Micheaux, J.-F. Robineau

#### References

C oeurjolly, J.F. Drouilhet, R. Lafaye de Micheaux, P. Robineau, J.F. (2009) asympTest: a simple R package for performing classical parametric statistical tests and confidence intervals in large samples, The R Journal

#### See Also

[t.test](#page-0-0), [var.test](#page-0-0) for normal distributed data.

4 DIGdata

#### Examples

```
## one sample
x \le - rnorm(70, mean = 1, sd = 2)
asymp.test(x)
asymp.test(x,par="mean",alt="g")
asymp.test(x,par="mean",alt="l",ref=2)
asymp.test(x,par="var",alt="g")
asymp.test(x,par="var",alt="l",ref=2)
## two samples
y \le - rnorm(50, mean = 2, sd = 1)
asymp.test(x,y)
asymp.test(x,y,"rMean","l",.75)
asymp.test(x,y,"dMean","l",0,rho=.75)
asymp.test(x,y,"dVar")
## Formula interface
asymp.test(uptake~Type,data=CO2)
```
DIGdata *DIG NHLBI Teaching Dataset*

#### Description

A clinical trial focused dataset was developed using the Digitalis Investigation Group (DIG). This dataset was designed to replicate the results found in the February 1997 New England Journal of Medicine article. Note that statistical processes such as permutations within treatment groups were used to completely anonymize the data; therefore, inferences derived from the teaching dataset may not be valid. The DIG Trial was a randomized, double-blind, multicenter trial with more than 300 centers in the United States and Canada participating. The purpose of the trial was to examine the safety and efficacy of Digoxin in treating patients with congestive heart failure in sinus rhythm. Data on 5281 male and 1519 female collected.

#### Format

This data frame contains the following columns:

ID Patient ID

TRTMT (0=Placebo, 1=Treatment)

AGE Calculated: age at randomization

RACE O5: Race, 1=White 2=Nonwhite

SEX  $(1 = \text{male or } 2 = \text{female})$ 

EJFPER Q3: Ejection fraction (percent)

EJFMETH Q3A: Ejection Fraction method

CHESTX Q6: Chest X-ray (CT-Ratio)

BMI Calculated: Body Mass Index (kg per M-squared)

KLEVEL Q9A: Serum Potassium level

<span id="page-3-0"></span>

#### DIGdata 5

CREAT Q9: Serum Creatinine (mg per dL) DIGDOSER Q10: Recommended Digoxin dose CHFDUR Q12: Duration of CHF (months) RALES Q13: Rales ELEVJVP Q14: Elevated jugular venous pressure PEDEMA Q15: Peripheral Edema RESTDYS Q16: Dyspnea at Rest EXERTDYS Q17: Dyspnea on Exertion ACTLIMIT Q18: Limitation of activity S3 Q19: S3 Gallop PULCONG Q20: Pulmonary congestion NSYM Calculated: Sum of Q13-Q20, Y or N status HEARTRTE Q21: Heart Rate (beats per min) DIABP Q22: Diastolic BP (mmHg) SYSBP Q22: Sysolic BP (mmHg) FUNCTCLS Q23: NYHA Functional Class CHFETIOL Q24: CHF Etiology PREVMI Q25: Previous Myocardial Infarction ANGINA Q26: Current Angina DIABETES Q27: History of Diabetes HYPERTEN Q28: History of Hypertension DIGUSE Q29: Digoxin within past week DIURETK Q30: Potassium sparing Diuretics DIURET Q31: Other Diuretics KSUPP Q31A: Potassium supplements ACEINHIB Q32: Ace inhibitors NITRATES Q33: Nitrates HYDRAL Q34: Hydralazine VASOD Q35: Other Vasodilators DIGDOSE Q36: Dose of Digoxin per Placebo prescribed CVD Hosp: Cardiovascular Disease CVDDAYS Days randomization to First CVD Hosp WHF Hosp: Worsening Heart Failure WHFDAYS Days randomization to First WHF Hosp DIG Hosp: Digoxin Toxicity DIGDAYS Days rand. to First Digoxin Tox Hosp MI Hosp: Myocardial Infarction

MIDAYS Days randomization to First MI Hosp

UANG Hosp: Unstable Angina

UANGDAYS Days rand. to First Unstable Angina Hosp

STRK Hosp: Stroke

**STRKDAYS** Days randomization to First Stroke Hosp

SVA Hosp: Supraventricular Arrhythmia

SVADAYS Days rand. to First SupraVent Arr. Hosp

VENA Hosp: Ventricular Arrhythmia

VENADAYS Days rand. to First Vent. Arr. Hosp

CREV Hosp: Coronary Revascularization

CREVDAYS Days rand. to First Cor. Revasc.

OCVD Hosp: Other Cardiovascular Event

OCVDDAYS Days rand. to First Other CVD Hosp

RINF Hosp: Respiratory Infection

RINFDAYS Days rand. to First Resp. Infection Hosp

OTH Hosp: Other noncardiac, nonvascular

OTHDAYS Days rand. to 1st Other Non CVD Hosp

HOSP Hosp: Any Hospitalization

HOSPDAYS Days randomization to First Any Hosp

NHOSP Number of Hospitalizations

DEATH Vital Status of Patient 1=Death 0=Alive

DEATHDAY Days till last followup or death

REASON Cause of Death

DWHF Primary Endpt: Death or Hosp from HF

DWHFDAYS Days rand. to death or Hosp from WHF

#### Source

NHLBI Teaching Dataset

#### References

The effect of digoxin on mortality and morbidity in patients with heart failure . The Digitalis Investigation Group. N En gl J Med. 1997 Feb 20;336(8):525-33

#### Examples

data(DIGdata)

<span id="page-6-1"></span><span id="page-6-0"></span>

#### Description

se functions compute the Standard Error of respectively mean, variance, difference of means, of variances and ratio of means and variances.

#### Usage

```
seMean(x,...)
## Default S3 method:
seMean(x,...)
seVar(x, \ldots)## Default S3 method:
seVar(x,...)
seDMean(x,...)
## Default S3 method:
seDMean(x, y, rho = 1, ...)seDMeanG(x,...)
## Default S3 method:
seDMeanG(x, y,...)
seDVar(x, \ldots)## Default S3 method:
seDVar(x, y, rho = 1, ...)seRMean(x,...)
## Default S3 method:
seRMean(x, y, r0, ...)seRVar(x, \ldots)## Default S3 method:
seRVar(x, y, r0, ...)
```
#### Arguments

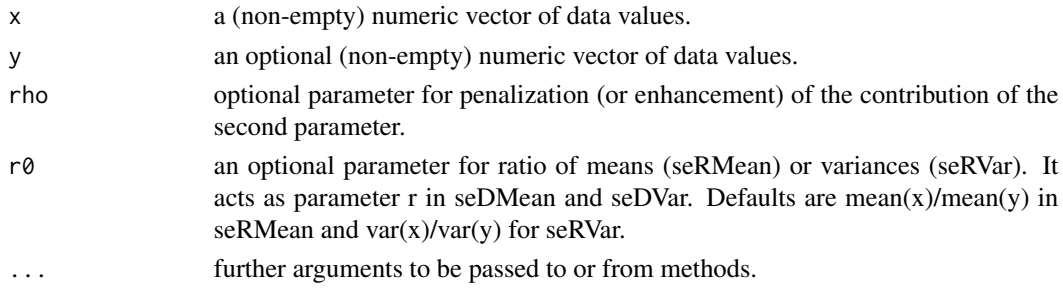

#### Details

se functions performs classical standard error estimation for parameters mean, variance, difference of means or variances, ratio of means or variances.

#### <span id="page-7-0"></span>Value

Return the value of the estimated standard error for the corresponding parameter.

#### Author(s)

J.-F. Coeurjolly, R. Drouilhet, P. Lafaye de Micheaux, J.-F. Robineau

#### References

Coeurjolly, J.F. Drouilhet, R. Lafaye de Micheaux, P. Robineau, J.F. (2008) asympTest: a simple R package for performing classical parametric statistical tests and confidence intervals in large samples, The R Journal

#### See Also

[asymp.test](#page-1-1) that used estimated standard error for asymptotic parametric tests.

#### Examples

```
x \le - rnorm(70, mean = 1, sd = 2)
y \le - rnorm(50, mean = 2, sd = 1)
## mean statistic
asymp.test(x)$stat
mean(x)/seMean(x)
## variance statistic
asymp.test(x,param="var",alt="l",param0=2)$stat
(var(x)-2)/seVar(x)## difference of means statistic
asymp.test(x,y)$stat
(mean(x)-mean(y))/seDMean(x,y)
```
# <span id="page-8-0"></span>Index

∗ datasets DIGdata, [4](#page-3-0) ∗ htest asymp.test, [2](#page-1-0) seMean, [7](#page-6-0) ∗ univar asymp.test, [2](#page-1-0) seMean, [7](#page-6-0) asymp.test, [2,](#page-1-0) *[8](#page-7-0)* DIGdata, [4](#page-3-0) model.frame, *[2](#page-1-0)* seDMean *(*seMean*)*, [7](#page-6-0) seDMeanG *(*seMean*)*, [7](#page-6-0) seDVar *(*seMean*)*, [7](#page-6-0) seMean, *[3](#page-2-0)*, [7](#page-6-0) seRMean *(*seMean*)*, [7](#page-6-0) seRVar *(*seMean*)*, [7](#page-6-0) seVar *(*seMean*)*, [7](#page-6-0) t.test, *[3](#page-2-0)*

var.test, *[3](#page-2-0)*